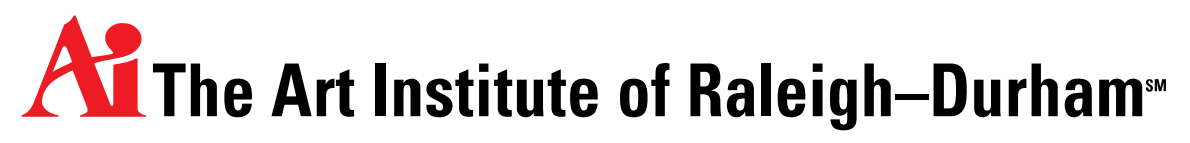

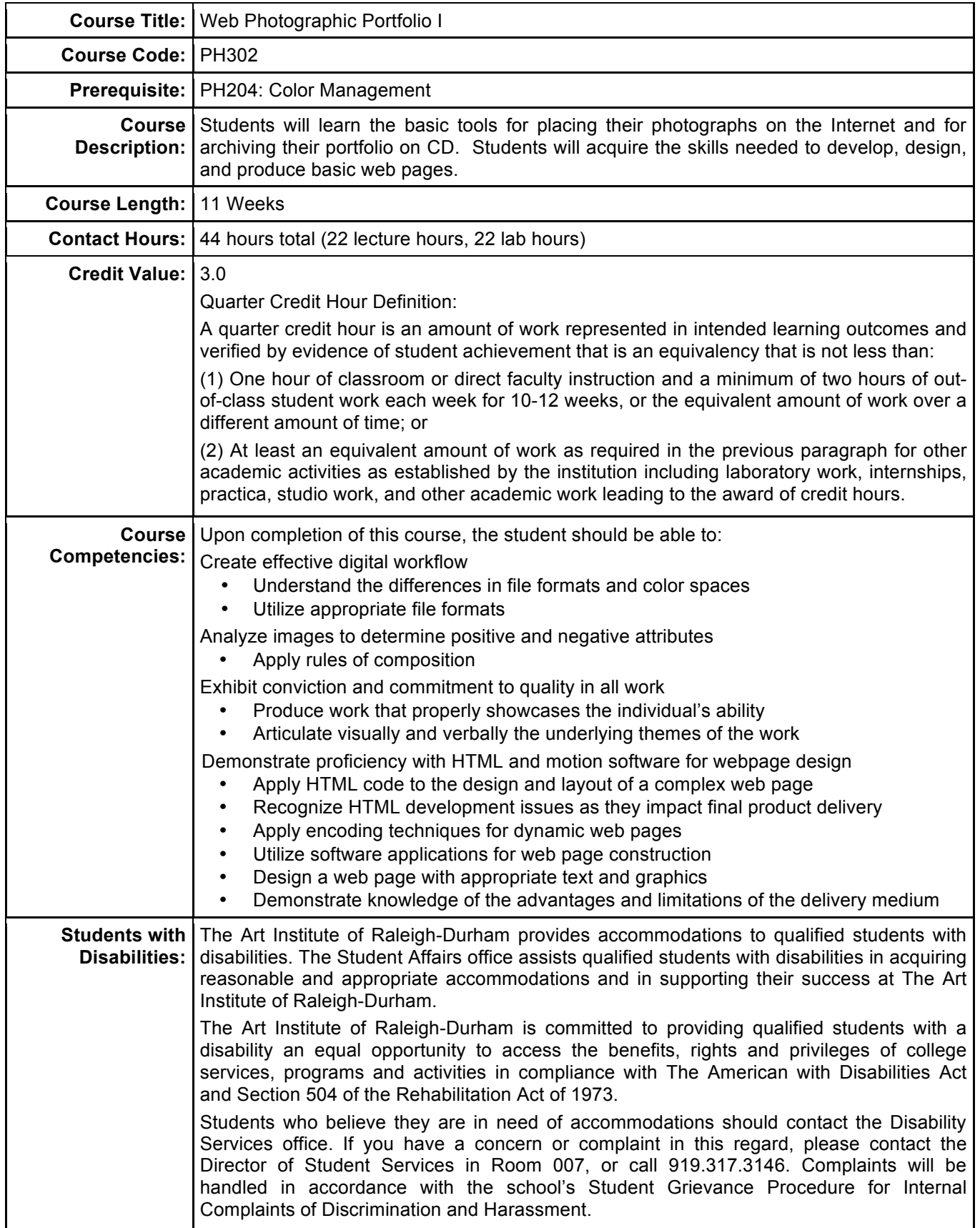

# **All The Art Institute of Raleigh-Durham**

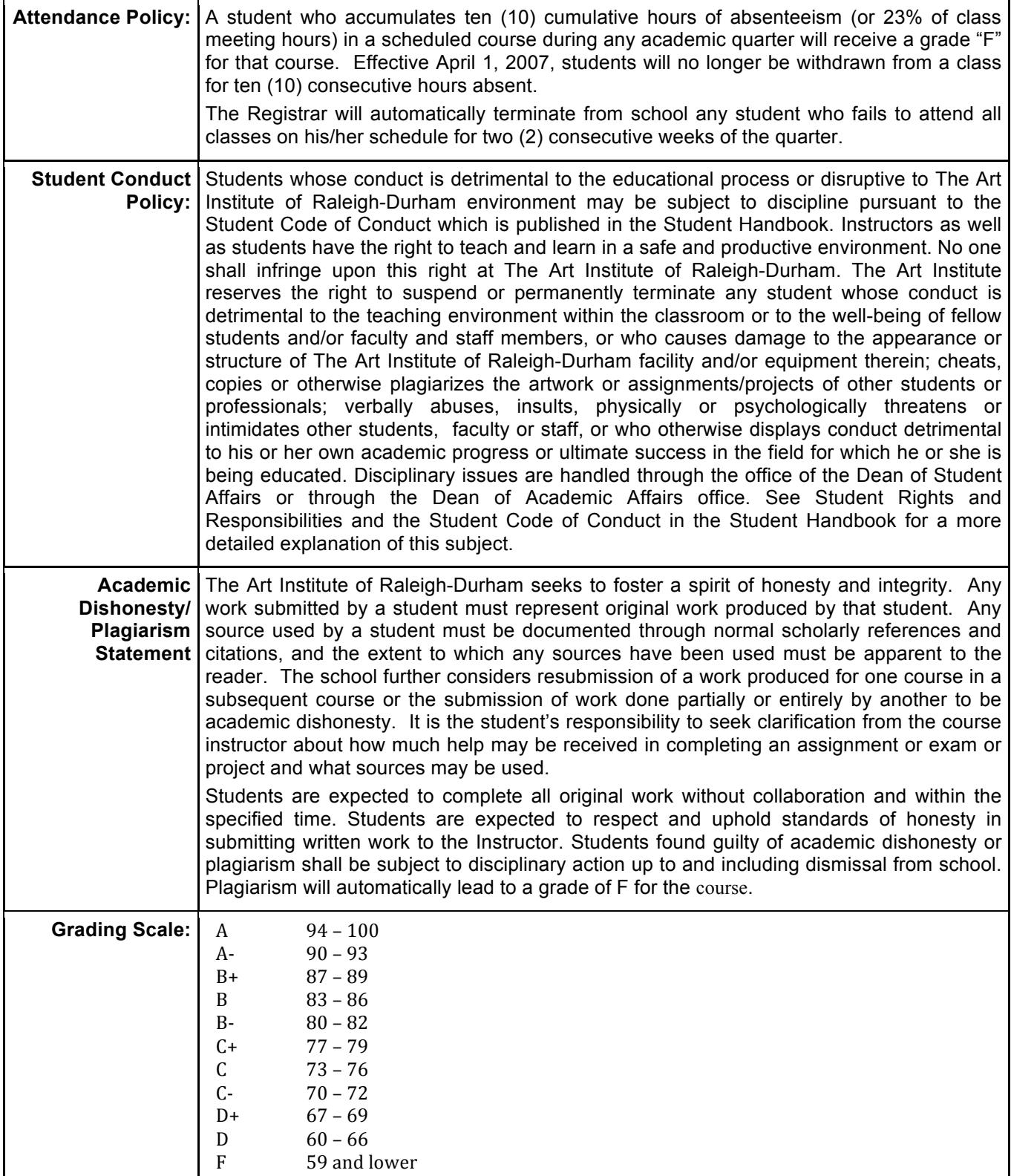

#### **The Art Institute of Raleigh-Durham® Course Syllabus**

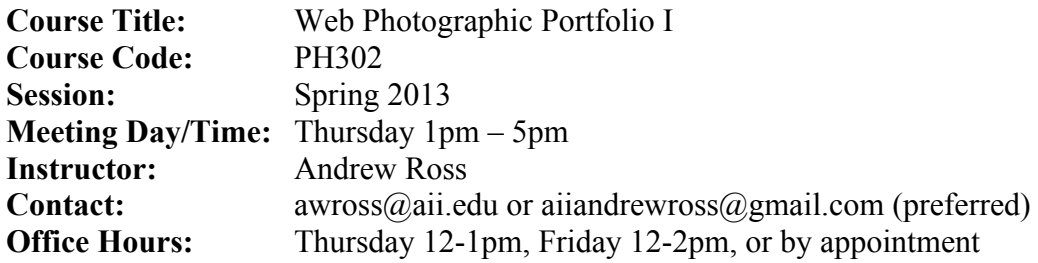

**Suggested Textbook**: Dreamweaver CS6: Visual Quickstart Guide*,* Tom Negrino & Dori Smith Suggested reading: Don't Make Me Think: A Common Sense Approach to Web Usability, Steve Krug.

## **Required Supplies:**

 $\triangleright$  Flash (thumb) drive and/or external HD

#### **Methods of Assessment:**

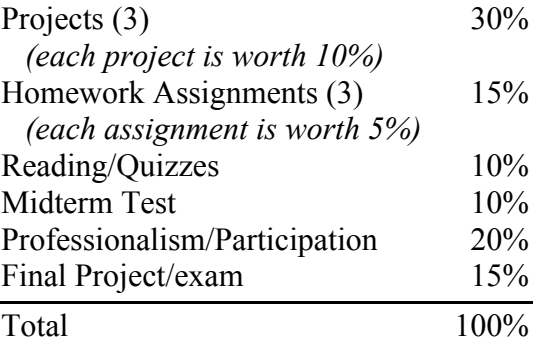

## **Projects and Assignments:**

This class will have both Homework Assignments and Projects. Each project/assignment will vary as far as requirements. Each Assignment and Project will be given with a typed handout explaining the guidelines for that particular assignment/project. The criteria will be discussed and clarified in class, however it is your responsibility as a student to follow those criteria. Everything you need to know will be listed on the assignment sheet. The grading rubric for each assignment will be directly based on the assignment sheet. READ THE ASSIGNMENT/PROJECT DESCRIPTIONS CAREFULLY, AND FOLLOW THE OUTLINED DIRECTIONS.

If the project/assignment is to be turned in digitally, I expect you to either upload the required materials to my Dropbox account *before* class or bring a jump drive to class containing a folder with your assignment. Be *sure* that all required files are contained in a folder with YOUR NAME and ASSIGNMENT # as its name. If you decide to use CDs, they must be readable to both Mac and PC and must be tested before turning in the assignment.

If the project/assignment is to be uploaded to your course-designated web account, be sure that all files are uploaded *before* class and that all aspects of the page(s) work properly on the web.

#### **The Art Institute of Raleigh-Durham® Course Syllabus**

## **Professionalism/Participation:**

For this course, the Professionalism/Participation grade will be determined on a class-by-class basis. Each class period during the quarter will have 2 points assigned to it, with 4 points being scored for the initial class period. Since there are 11 weeks in the quarter, this scoring allows for up to 24 points to be earned from a score of 20. That allows for up to 4 bonus points! So note that active, professional participation and attendance at every class period will significantly improve your grade. Students who are absent from class will receive a zero (0) for that day (with the 4 bonus points included in the overall score, students can miss up to 2 classes). Students who are late, disruptive, unprepared, or in other ways not professional or not actively participating during a class period will receive a deduction that will reduce their Professionalism/Participation grade for that day.

## **Computer lab rules**

- 1. No food or drink next to computers. Please leave your drinks on the floor next to your computer, and only bring *sealable* drink containers (not cans or cups).
- 2. Please do *not* touch screens.
- 3. Do not adjust monitor calibrations/brightness/darkness/color spaces unless you have been trained to do so.
- 4. Pick up after yourself (trash, equipment that may be untidy, etc) or others.

## **General Photography Department Expectations:**

All of the course expectations, lab rules, and student behavior expectations outlined in the AI Photography Expectations Supplement posted on eCompanion are considered to be a part of this syllabus.

**BRING YOUR FLASH DRIVE TO EVERY CLASS SESSION.** This is where you will keep your course pages/site, and you will be working in this site folder during *every* class.

# WEB PHOTOGRAPHIC PORTFOLIO I: SPRING 2013 PROF. ROSS WEEKLY SCHEDULE

#### Week 1 **April 4**

Introduction and overview of course, objectives and syllabus. Navigating and understanding the web, how websites work. What makes a website good? Web terminology and acronyms. Introduction to the basics of HTML. Homework: Homework Assignment 1 (due Week 2) – evaluate web sites Homework: read "How to Make Your Web Site Sing for You" Homework: review "Common Web Terms" Homework: review "Basics of HTML"

#### Week 2 **April 11**

Homework Assignment 1 DUE, discussion Quiz on week 1 information Create web FTP accounts. Setup Dreamweaver FTP access. Basics of Dreamweaver. Integration with Photoshop. Dreamweaver interface and site control. Homework: read Web-Safe Fonts Homework: read chapters 1 & 2 in Visual Quick Start Guide Homework: Homework Assignment 2 (due Week 3) – building a first web page

#### Week 3 **April 18**

Homework Assignment 2 DUE, upload to individual accounts. Image formats and color-spaces for web Image types for the web: JPEG, GIF, PNG, transparency How to proof and use the "Save for Web" option in Photoshop Page Properties Type and fonts on the web, formatting text and links. Set up Font Lists in Dreamweaver. Homework: read chapters 3 & 4 in Visual Quick Start Guide Homework: Project 1 (due Week 4) – Favorite Photographer

#### Week 4 **April 25**

Quiz on Week 2 and 3 information and readings. Project 1 DUE, critique How "Cascading Style Sheets" work. Working with tables, working with layers, layout CSS styles – backgrounds, fonts, borders, layout. Adding Navigation to your page; linking multiple pages together. Review for Midterm Homework: read chapters 5 & 6 in Visual Quick Start Guide Homework: Homework Assignment 3 (due Week 5) – Navigation menu across multiple pages

# WEB PHOTOGRAPHIC PORTFOLIO I: SPRING 2013 PROF. ROSS WEEKLY SCHEDULE

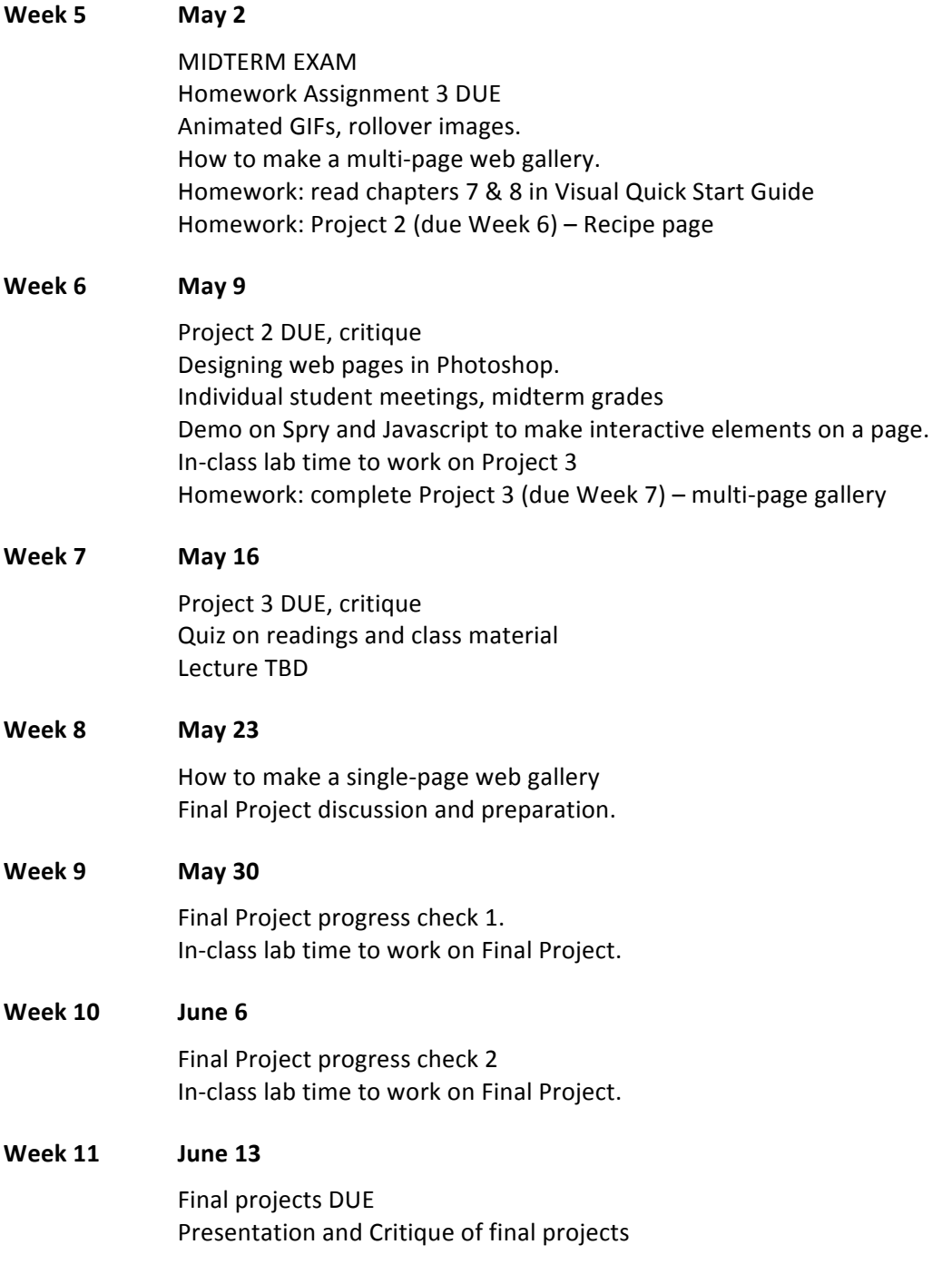